# **Dictionaries**

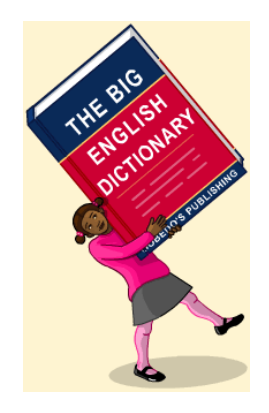

#### **CS111 Computer Programming**

Department of Computer Science Wellesley College

## **Looking up English words in the dictionary**

**Concepts in this slide**: Comparing sequences to collections.

Sequence : a group of things that come one after the other

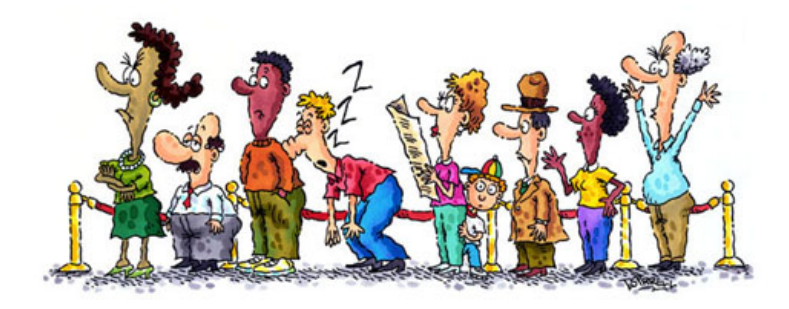

Collection : a group of (interesting) things brought together for some purpose

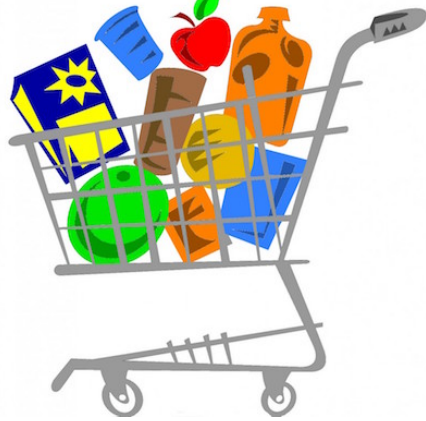

## **Looking up English words in the dictionary**

**Concepts in this slide**: Comparing sequences to collections.

Sequence : a group of things that come one after the other

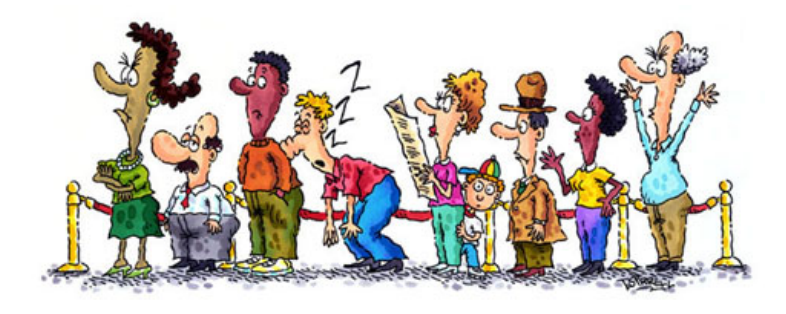

Is a sequence a collection?

Collection : a group of (interesting) things brought together for some purpose

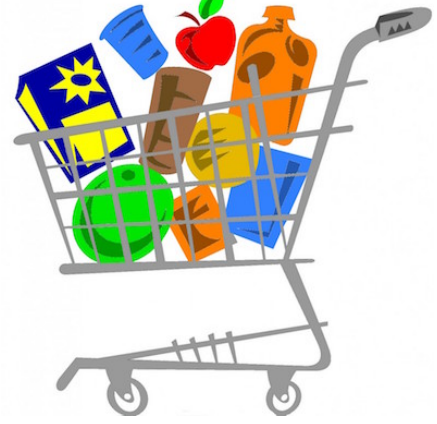

Is a collection a sequence?

## **Looking up English words in the dictionary**

**Concepts in this slide**: Comparing sequences to collections.

Sequence : a group of things that come one after the other

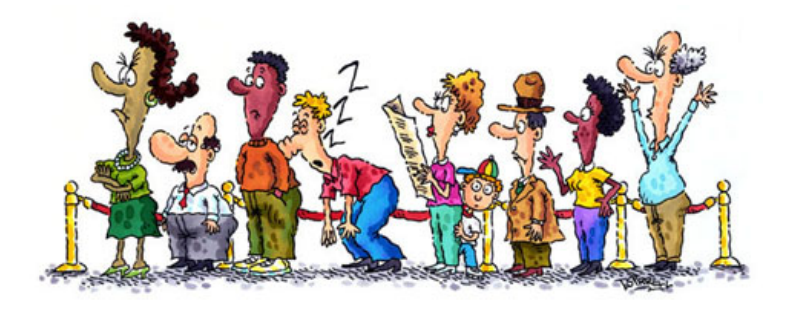

Collection : a group of (interesting) things brought together for some purpose

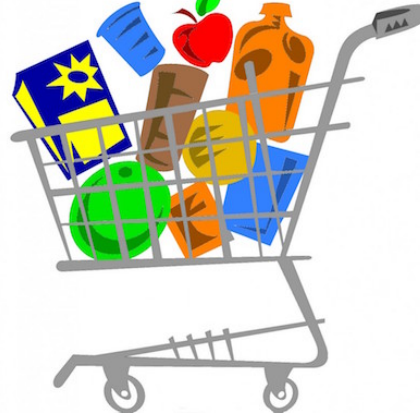

Is a sequence a collection? **Yes!**

Is a collection a sequence? **No.**

• A **sequence** is an ordered collection in which elements can be accessed by index. All sequences are collections but not all collections are sequences.

## **Properties of sequences and collections**

**Concepts in this slide**:

Properties that are common and distinct for the two categories.

- § Collections
	- Find their length with **len**
	- Check an element membership in the collection with **in**
	- Are iterables (one can iterate over their elements with a loop)
- § Sequences
	- § Use indices to access elements, e.g. **myList[2]**
	- § Use slice operations to access subsequences, e.g. **myList[2:5]**
- Mutable: can be changed through object methods.
- Immutable: cannot be changed.

# **Python collections Concepts in this slide**:

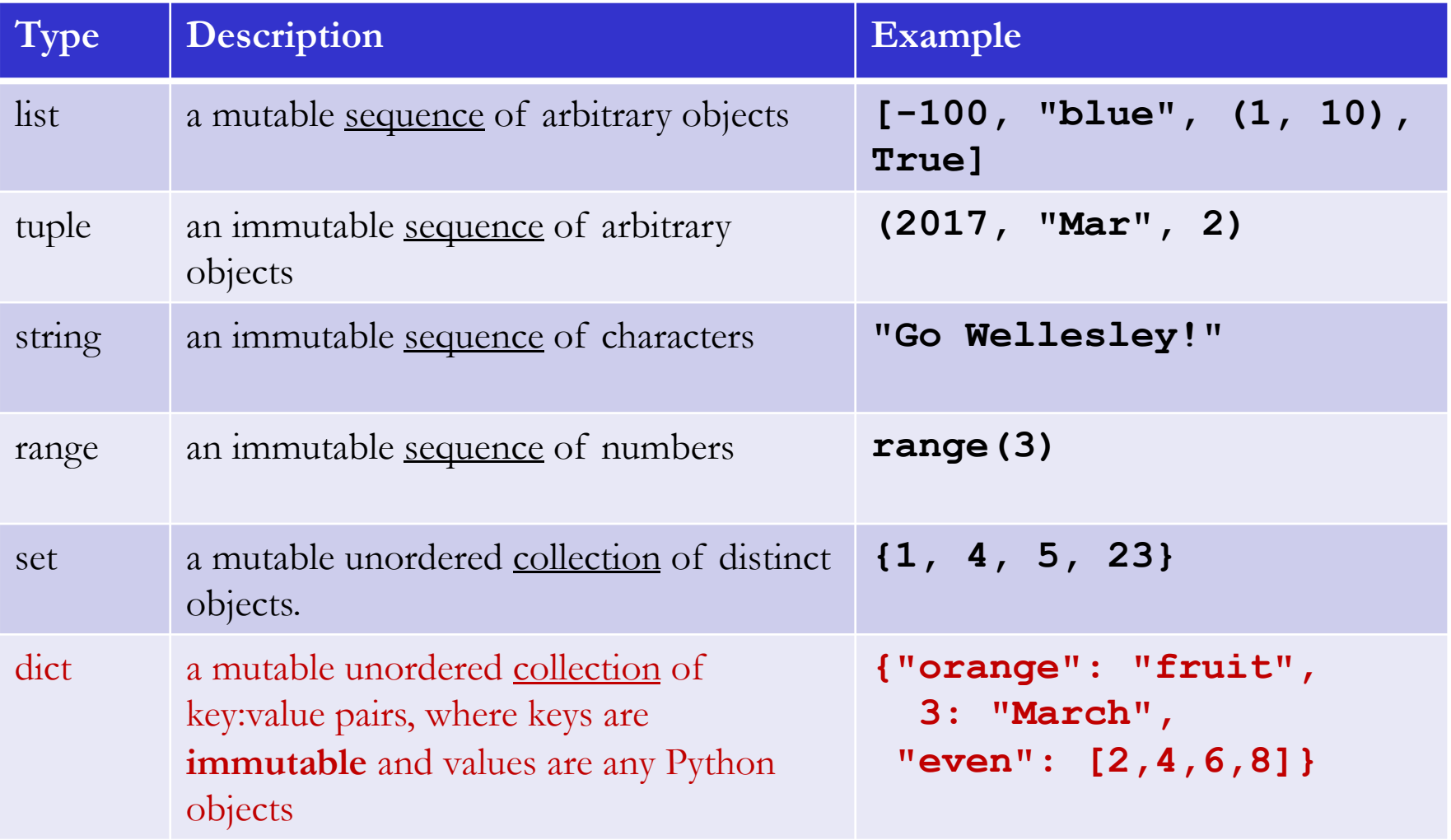

### **Dictionaries**

**Concepts in this slide**: New type: dictionary, its syntax (use { }), and key:value pairs.

A Python dictionary is a **mutable** collection that maps keys to values.

A dictionary is enclosed with curly brackets and contains commaseparated pairs. A pair is a **colon-separated** key and value.

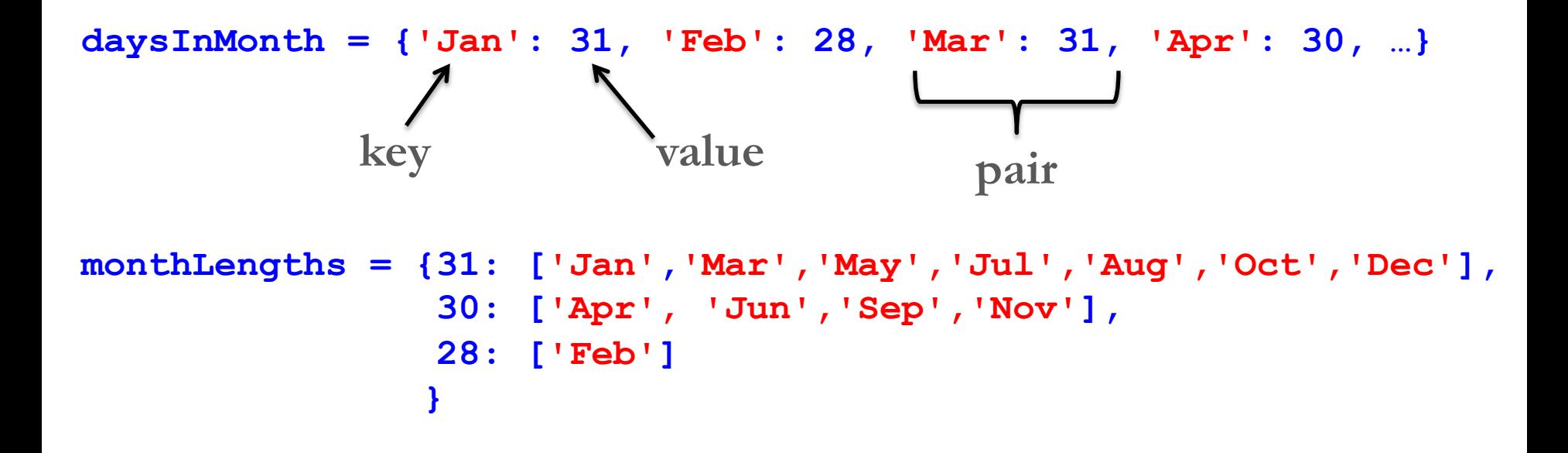

### **keys cannot mutate**

#### **Concepts in this slide**:

An analogy to P.O. box keys. If the key is damaged, one cannot retrieve the content.

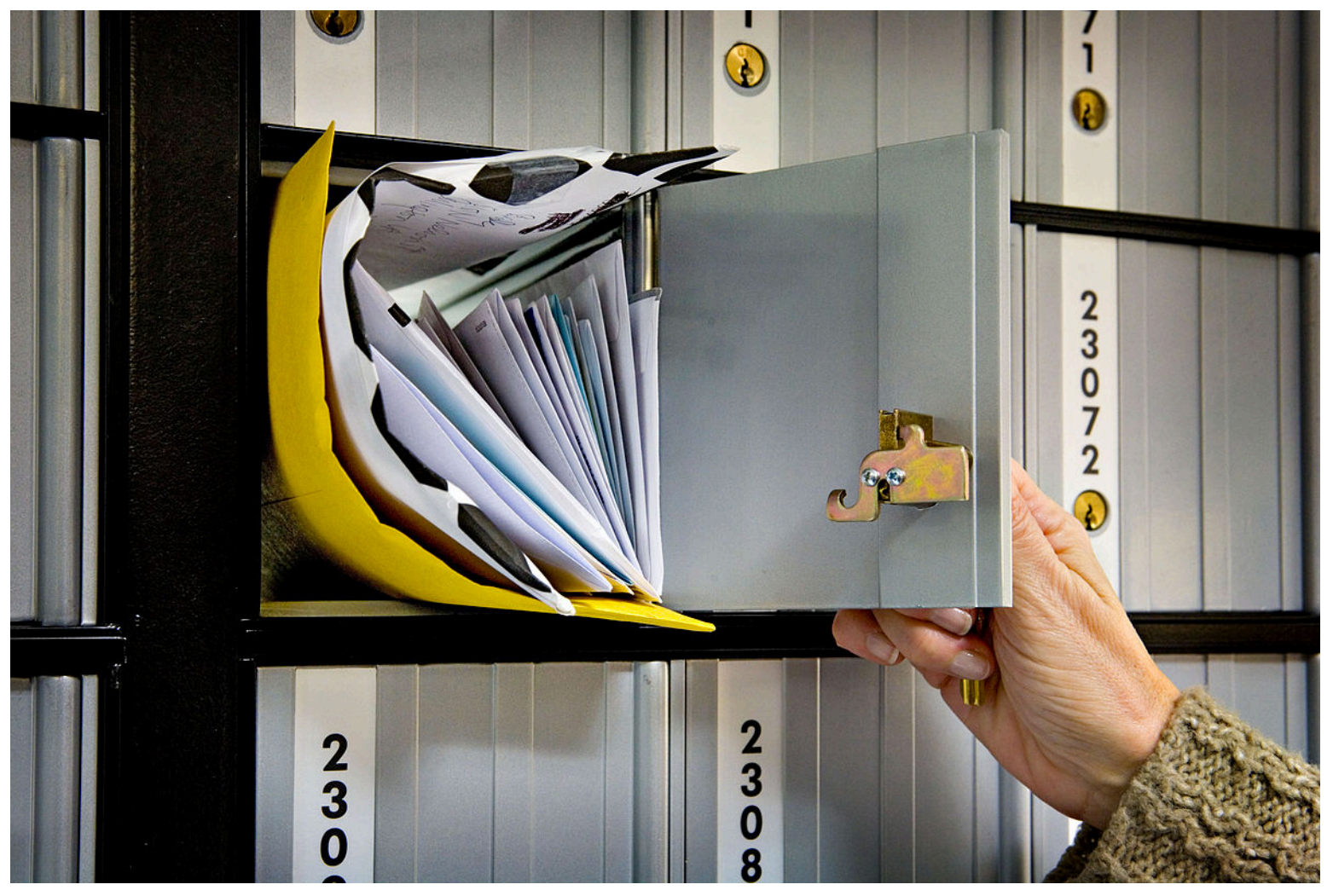

### **keys**

**Concepts in this slide**: Keys can only be numbers, strings, or tuples.

keys: any *immutable* type such as numbers, strings, or tuples.

```
daysInMonth = {'Jan': 31, 'Feb': 28, 'Mar': 31, 'Apr': 30,
                   'May': 31, 'Jun': 30, 'Jul': 31, 'Aug': 31,
                   'Sep': 30, 'Oct': 30, 'Nov': 30}
   phones = {5558671234: 'Gal Gadot'
, 
             9996541212: 'Trevor Noah'
,
             7811234567: 'Paula A. Johnson'}
heroes = {('Diana'
,
'Prince'):['ww@dc-comics.com'
,
'Wonderwoman'],
           ('Peter'
,
'Parker'):['sm@marvel.com'
,
'Spiderman'],
           ('Clark'
,
'Kent'):['sm@dc-comics.com'
, 'Superman']}
```
#### **To notice:**

In **daysInMonth**, the key for December is missing, it will be added later in the slides.

#### **values**

values: *any* Python object (numbers, strings, lists, tuples, dicts, sets, even functions)

```
student = {'name': 'Georgia Dome'
, 
'dorm': 'Munger Hall',
           'year': 2019, 'CSMajor?': True }
```

```
townNames = {'MA': ['Boston', 
'Worcestor'
, 'Springfield'],
              'CT': ['Hartford', 'Danbury', 'New Haven'] }
```

```
contributions = {'uma52': {2015: 10, 2016: 15},
                  'setam$3': {2012: 23, 2013: 34, 2014: 17},
                  'rid12': {2009: 5, 2010: 18, 2012: 4} 
                }
```
### **How do we create dictionaries?**

#### **Concepts in this slide**: Three common ways to create dictionaries.

1. Literal dictionary: provide keys and pairs together, delimited with { }

**In [1]: scrabbleDict = {'a': 1, 'b': 3, 'c': 3, 'd': 2, 'e': 1, 'f': 4, 'g': 2, 'h': 4, 'i': 1, 'j': 8, 'k': 5, 'l': 1, 'm': 3, 'n': 1, 'o': 1, 'p': 3, 'q': 10, 'r': 1, 's': 1, 't': 1, 'u': 1, 'v': 4, 'w': 4, 'x': 8, 'y': 4, 'z': 10}**

#### 2. Start with an empty dict and add key/pairs

```
In [2]: cart = {} # an empty dict
In [3]: cart['oreos'] = 3.99
In [4]: cart['kiwis'] = 2.54
In [5]: cart
Out[5]: {'kiwis': 2.54, 'oreos': 3.99}
```
#### **To notice:**

The output Out[5] doesn't show the items in the dictionary in the same order they were added. Never except that items will be ordered.

3. Applying the built-in function **dict** to a list of tuples:

**In [6]: dict([('DEU', 49), ('ALB', 355), ('UK', 44)]) Out[6]: {'ALB': 355, 'DEU': 49, 'UK': 44}**

## **Dictionary Operations: subscripting**

**Concepts in this slide**: We use the subscripting notation with  $key(s)$  to access values.

The **value** associated with a **key** is accessed using the same subscripting notation with square brackets used for list indexing:

```
In [7]: daysInMonth['Oct']
Out[7]: 31
In [8]: heroes[('Peter'
,
'Parker')]
Out[8]: ['sm@marvel.com'
,
'Spiderman']
In [9]: phones[5558671234]
Out[9]: 'Gal Gadot'
In [10]: townNames['CT'][2] 
Out[10]: 'New Haven'
In [11]: contributions['rid12'][2010]
Out[11]: 18
                            key list index
                               key key
```
#### **To notice:**

Inputs [10] and [11] use double subscription to access elements that are nested within complex values. In In[10], an element within a list, in In[11] a value within a nested dictionary.

## **Dictionary Operations: check with in before accessing**

#### **Concepts in this slide**: Non-existing keys raise an

error, use the operator **in** to check if key exists.

Subscripting a dictionary with an invalid key raises a KeyError:

**In [12]: daysInMonth['October'] ------------------------------ KeyError Traceback (most recent call last) <ipython-input-4-3d32324d55ec> in <module>() ----> 1 daysInMonth['October'] KeyError: 'October'**

One way to avoid such errors is to use **in** to check if a key exists

```
In [13]: 'Oct' in daysInMonth
Out[13]: True
In [14]: 'October' in daysInMonth
Out[14]: False
```
# **Mutability in Dictionaries**

#### **Dictionaries are mutable**

**Concepts in this slide**: The only immutable things in a dictionary are its keys.

remember the variable **daysOfMonth?**

```
daysInMonth = {'Jan': 31, 'Feb': 28, 'Mar': 31, 'Apr': 30,
               'May': 31, 'Jun': 30, 'Jul': 31, 'Aug': 31,
               'Sep': 30, 'Oct': 30, 'Nov': 30}
```
- We can add or remove key-value pairs
- We can change the value associated with a key

**daysInMonth['Feb'] = 29 # change for leap year daysInMonth['Dec'] = 31 # add new key and value**

#### **Reminder: dictionary keys must be immutable**

Eg: a list or a dict cannot be a key (only immutable values such as numbers, strings, and tuples)

### **Memory diagram for a dictionary**

**student = {'name': 'Alex Lee' , 'dorm': 'Munger Hall', 'section': 2, 'year': 2023, 'CSMajor?': True}**

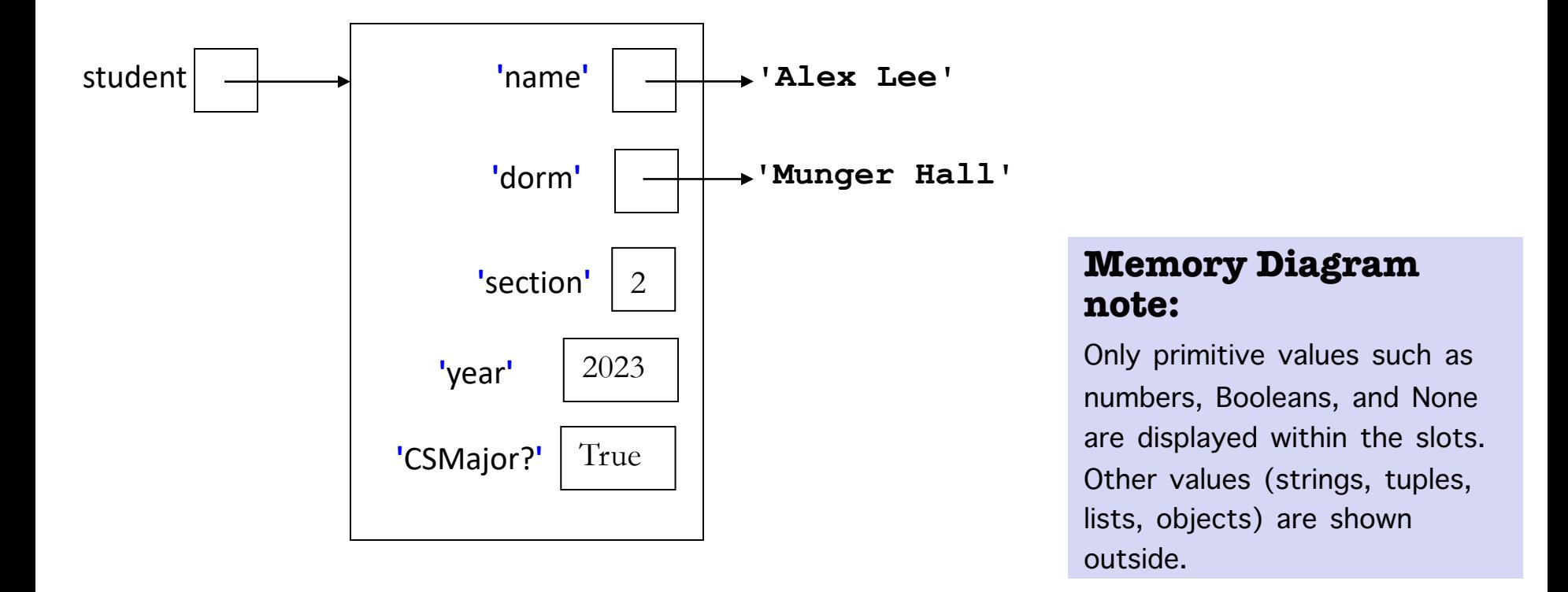

Notice how the "keys" are shown similarly to the indices in sequences. However, they are **not ordered** in any meaningful way.

## **Dictionaries are Mutable: change value for key**

The value associated with a key can be changed by combining subscript and assignment notation:

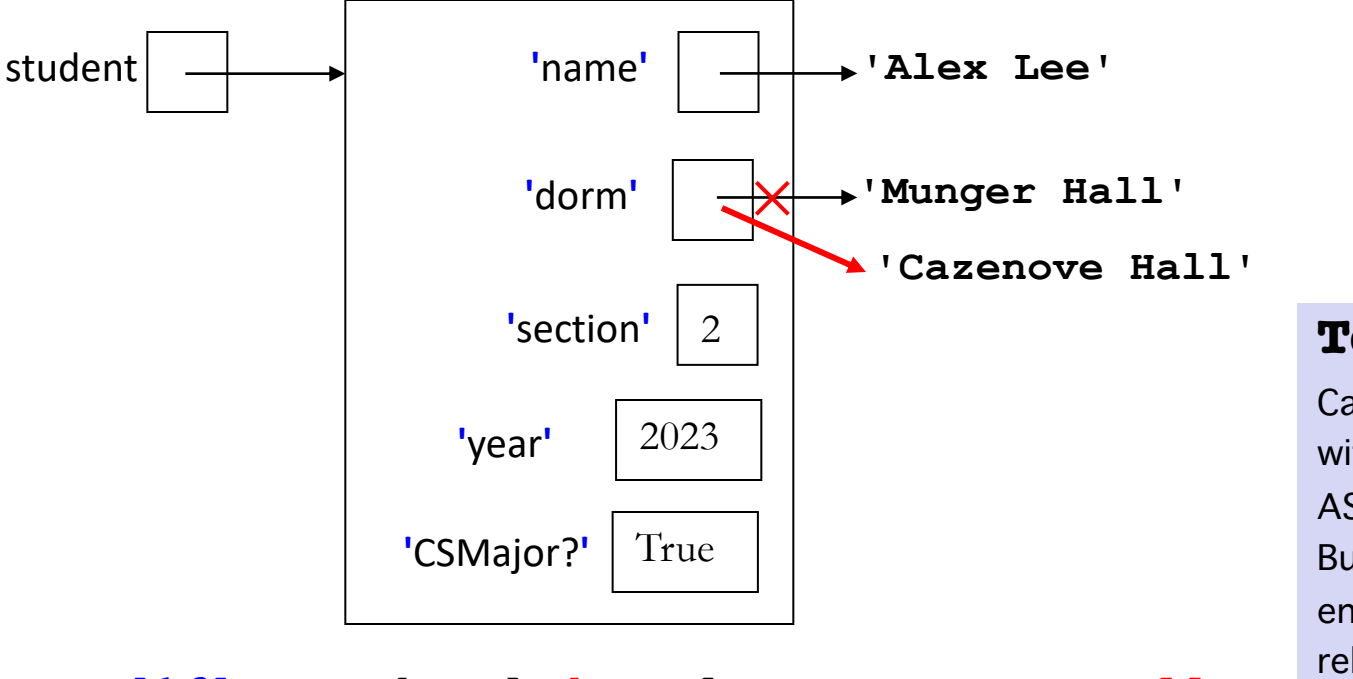

#### **Concepts in this slide**:

An assignment statement is used to add new key/value pairs or change existing ones.

#### **To notice:**

Canopy displays dictionaries with string-valued keys in ASCII order (see Out[22]). But, this is not true in other environments, thus, don't rely on order or keys.

**In [16]: student['dorm'] = 'Cazenove Hall'**

```
In [17]: student
Out[17]: {'CSMajor?': True, 'dorm': 'Cazenove Hall', 
'name': 'Alex Lee', 'section': 2, 'year': 2023}
```
## **Dictionaries are Mutable: add key/value pair**

**Concepts in this slide**:

Adding key/value pairs is the most common way to create and change dicts.

A new *key/value* pair can be added by assigning to a key not already in the dictionary: 2 student **'**name**' '**dorm**' 'Alex Lee' '**section**' '**year**'** 2023 **'CSMajor?'** True **'Cazenove Hall' In [18]: student['psets'] = [95, 75, 0, 75] In [19]: student '**psets**'** 0 1 2 3  $95$   $| 75$   $| 0$   $| 75$ 

```
Out[19]: {'CSMajor?': True, 'dorm': 'Cazenove Hall', 
'name': 'Alex Lee', 'psets': [95, 75, 0, 75], 
'section': 2, 'year': 2023}
```
Dictionaries 17

## **Dictionaries are Mutable: remove key/value pair**

#### **Concepts in this slide**: The method **pop** with dicts always requires an argument. Why?

A *key/value* pair can be removed by the **pop** method, which returns the old value in addition to removing the *key/value* pair:

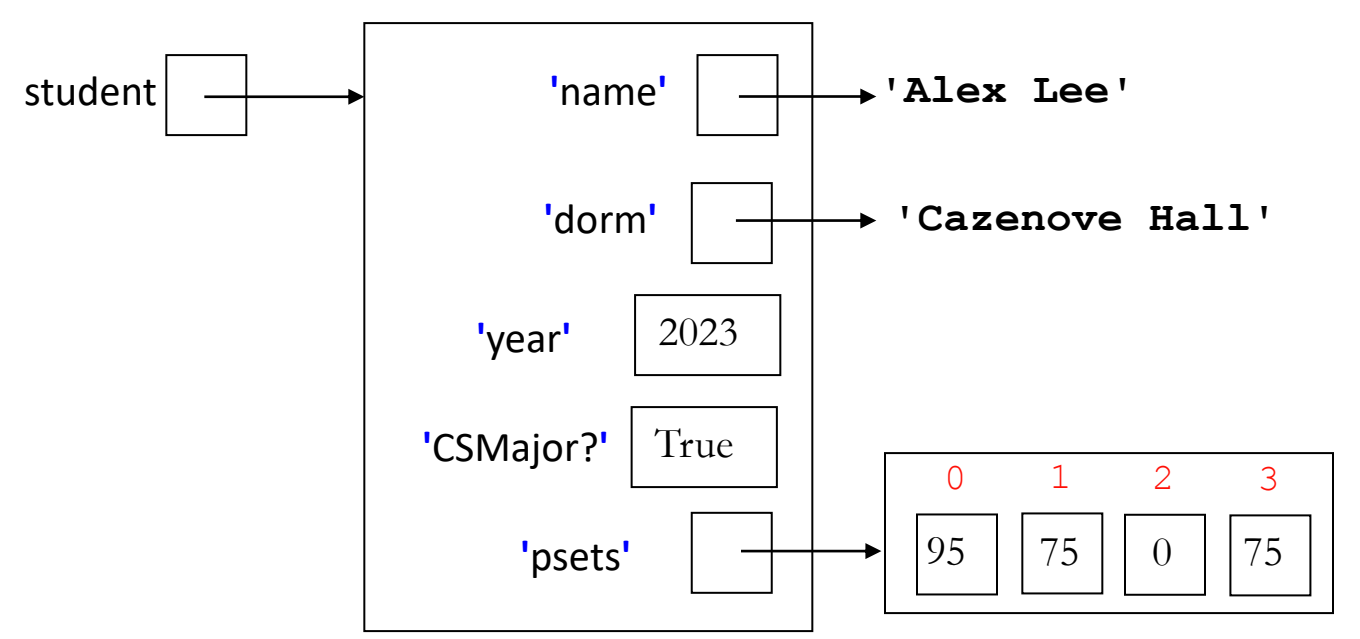

**In [20]: student.pop('section')**

**Out[20]: 2 # returns the value associated with 'section'**

```
In [21]: student
Out[21]: {'CSMajor?': True, 'dorm': 'Cazenove Hall', 
'name': 'Alex Lee', 'psets': [95, 75, 0, 75], 'year': 
2023}
```
## **Dictionaries are Mutable: update**

**Concepts in this slide**: We can use **update** to change several key/value pairs at one time.

An existing dictionary can be updated with new key/pair values through the **update** method. Here is an example with the **contributions** dictionary:

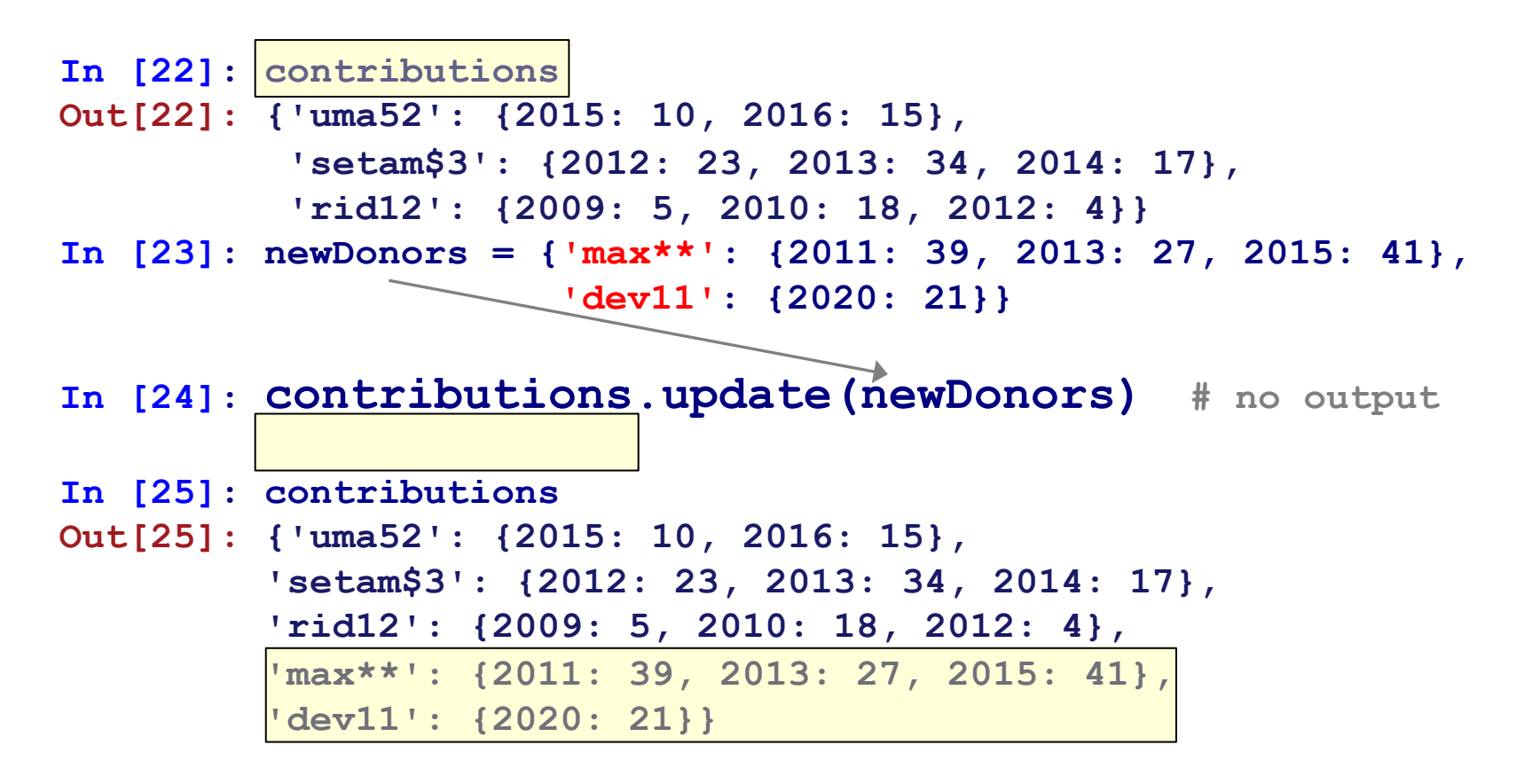

### **Dictionary Methods: get**

**Out[27]: 'unknown'**

The **get** method is an alternative to using subscripting to get the value associated with a key in a dictionary. It takes two arguments:

```
(1) the key 
(2) a default value to use if the key is not in the dictionary
In [26]: daysInMonth.get('Oct'
, 
'unknown') 
Out[26]: 31
In [27]: daysInMonth.get('OCT'
, 
'unknown')
```
It is possible to use **get** without a second argument (it is optional). In this case, if the key doesn't exist, **get** will return None. To see it, we need to print the value:

```
In [28]: print(daysInMonth.get('OCT'))
None
```
### **Dictionary Methods: keys, values, items**

**Concepts in this slide**: All three dict methods: keys, values, items return a list with synchronized order.

The **keys**, **values**, and **items** method invocations on a dictionary return, respectively, objects holding the keys, values, and key/value pairs for a dictionary:

```
In [29]: daysInMonth.keys()
Out[29]: dict_keys(['Jan', 'Feb', 'Mar', 'Apr', 'May', 'Jun', 'Jul', 
'Aug', 'Sep', 'Oct', 'Nov', 'Dec'])
```

```
In [30]: daysInMonth.values()
Out[30]: dict_values([31, 28, 31, 30, 31, 30, 31, 31, 30, 30, 30, 31])
# Values have same order as keys from .keys() method invocation
# The type here is dict_values
```

```
In [31]: daysInMonth.items()
Out[31]: dict_items([('Jan', 31),('Feb', 28), ('Mar', 31),('Apr', 
30),('May', 31), ('Jun', 30), ('Jul', 31),('Aug', 31),('Sep',30),
('Oct', 30), ('Nov', 30),('Dec', 31)])
# Items have same order as other two methods. The type is dict_items.
```
Dictionaries 21 The objects returned by these three methods are so-called **dictionary view objects**. If the underlying dictionary changes after these are created, these dictionary view objects will reflect those changes.

### **Iterating over keys in a dictionary**

To iterate over the keys in a dictionary, use **for** *key* **in** *dict* **:** There is **no need** to use *dict*.keys()!

#### **Concepts in this slide**:

Use for key in dict: to iterate over the keys of a dictionary; don't use . keys()

**In [32]: for num in phones: print(phones[num], num)**

**Gal Gadot 5558671234 Trevor Noah 9996541212 Paula A. Johnson 7811234567**

**In [33]: for month in daysInMonth: print(month, daysInMonth[month])**

**May 31 Aug 31 Nov 30**

**...**

### **Iterating over keys in a dictionary**

**In [33]: for first, last in heroes: print(f"{first} {last} is " +\ f"{heroes[(first, last)][1]}'s alter ego.")** in the format string; they have **nothing** to do with dictionaries.

**Diana Prince is Wonderwoman's alter ego. Peter Parker is Spiderman's alter ego. Clark Kent is Superman's alter ego.**

**In [34]: for month in daysInMonth: print(f"\*{month} has {daysInMonth[month]} days.\*")**

**\*May has 31 days.\* \*Aug has 31 days.\* \*Nov has 30 days.\***

**...**

These braces are placeholders

# **Iterating over/membership in dictionaries**

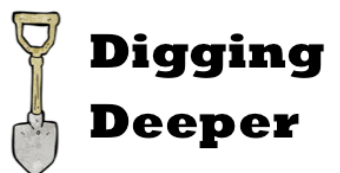

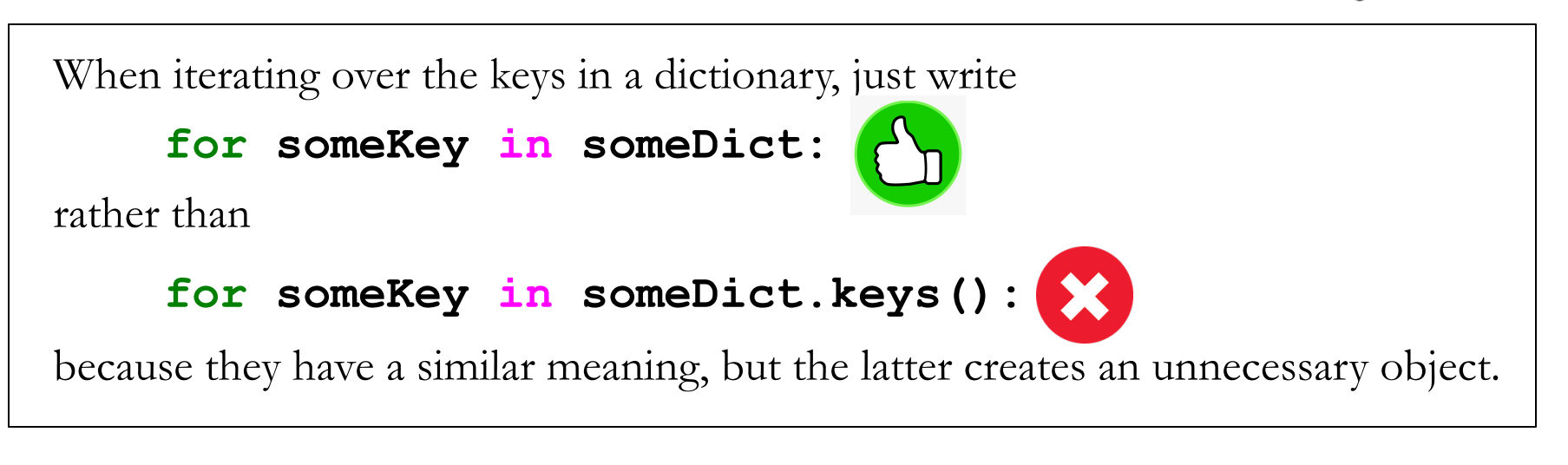

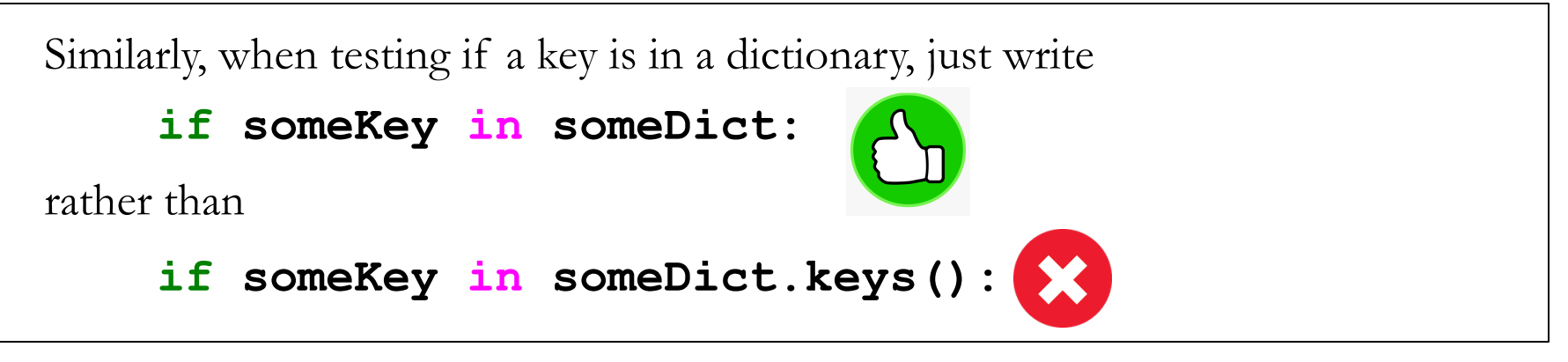

In Python 3, the unnecessary . keys () returns a dict keys object that still allows efficient membership tests and iteration, so there's not a big downside to using .keys(). But in Python 2, .keys() returns a newly constructed list that can lead to significant inefficiencies for big dictionaries. Dictionaries <sup>24</sup>

## **Iterating over values & items in a dictionary**

**Concepts in this slide**: Iterating over the values and key:value pairs in a dictionary.

**.values()** and **.items()** are useful for iterating over values of key:value pairs of dictionary:

```
In [28]: for name in phones.values():
            print(f"Call {name}!")
Call Gal Gadot!
Call Trevor Noah!
Call Paula A. Johnson!\Omega(\bullet)In [29]: for number, name in phones.items():
            print(f"Call {name} at {number}."
```
**Call Gal Gadot at 5558671234. Call Trevor Noah at 9996541212. Call Paula A. Johnson at 7811234567.**

#### **To notice:**  $\widehat{\bullet}\widehat{\bullet}$

The method .**items** returns a list of tuples, so we can use tuple assignment to assign to the key and value at the same time.

### **Summary of dictionary methods**

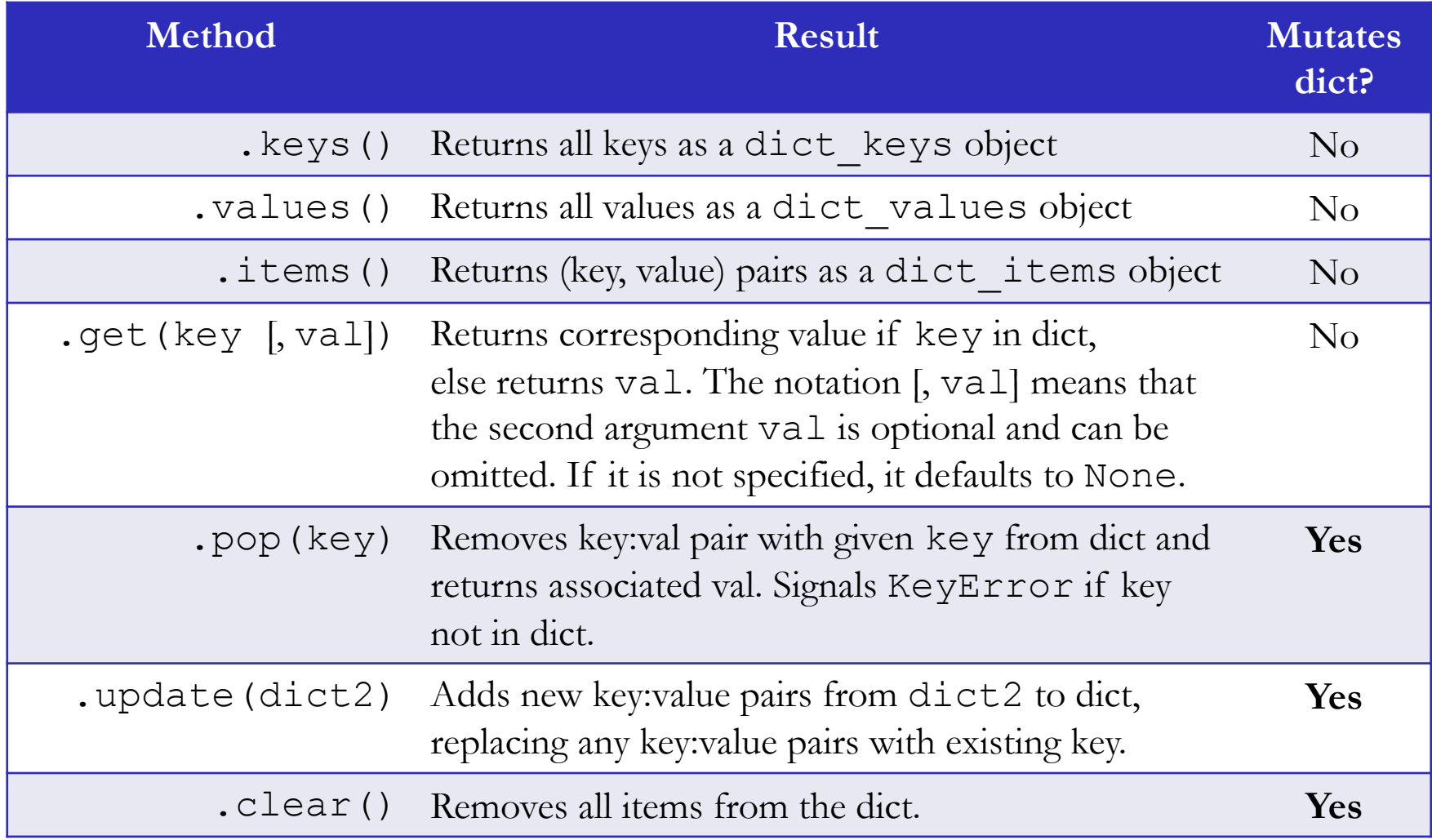

## **An Application for dictionaries: Word Frequencies**

#### **Concepts in this slide**:

An algorithm represented as a flow chart diagram to solve a common problem.

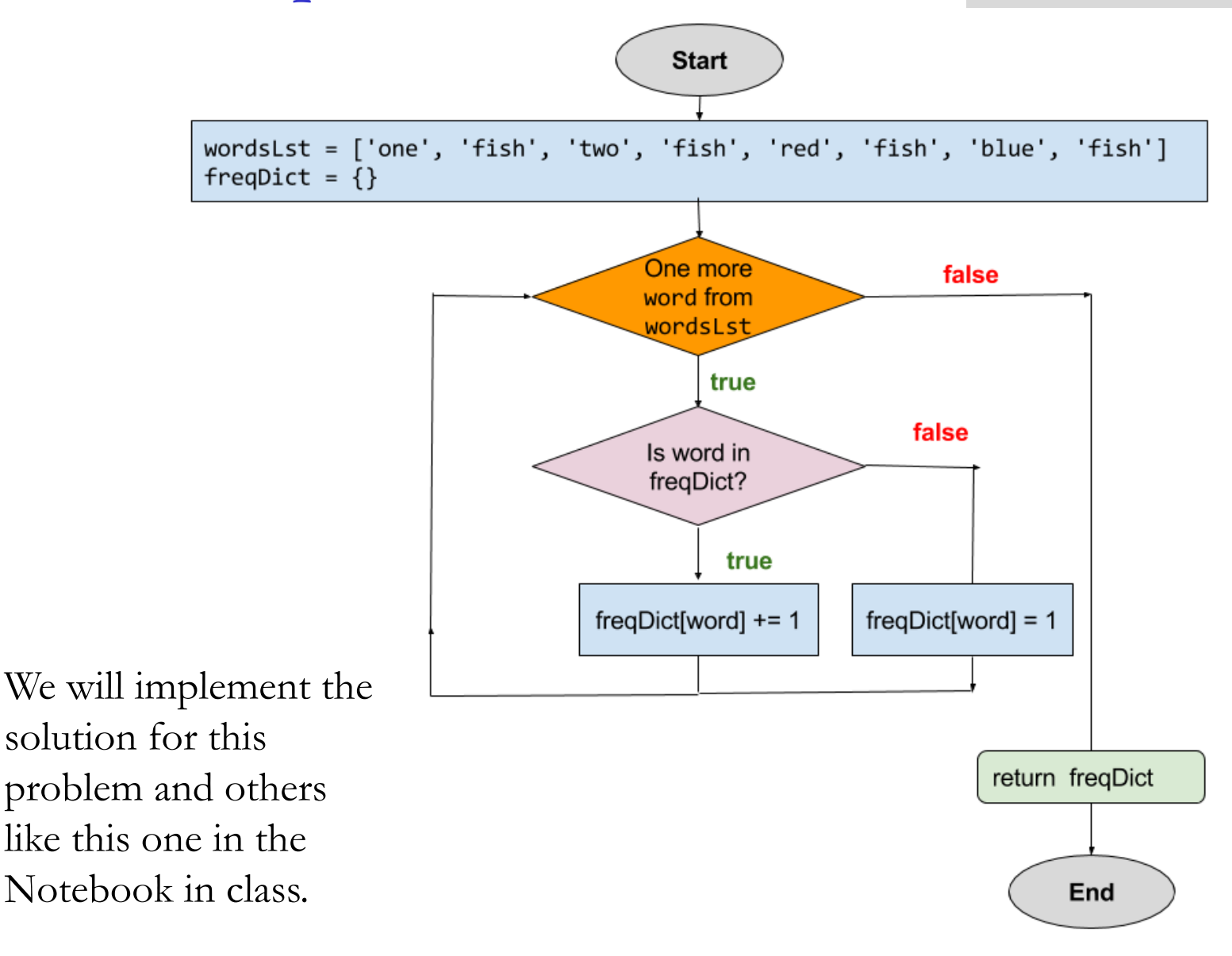

## **Mutability with hash**

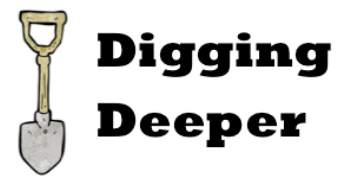

When trying to use a mutable value as key for a dictionary, we'll get an error:

```
In [34]: daysOfMonth[['Feb', 2015]] = 28
TypeError: unhashable type: 'list'
```
What does this error mean? It turns out, Python stores keys of a dictionary as hash values, generated by the **hash** function. This is why dictionaries are also known as hashtables, especially in other programming languages.

```
In [31]: hash("Wellesley")
Out[35]: 1371402960993349759
In [31]: hash((2015,10))
Out[36]: 3711745792089893406
In [31]: hash(1234)
Out[37]: 1234
                                   Only immutable objects have 
                                   hash values. We'll get an error for 
                                   mutable objects.
In [31]: hash([1,2,3])
TypeError: unhashable type: 'list'
```
### **Summary**

- 1. A dictionary is a new Python data type that is a kind of collection. It differs from lists because it stores together pairs of keys and values. We use keys to access values.
- 2. Keys are always immutable (numbers, strings, ranges, and tuples), while values can be any Python object.
- 3. There are at least three different ways to create a dictionary, but the most common one is to start with an empty dict and add keys and values while iterating over some other data sequence.
- 4. Dictionaries are mutable, we can change the values through their keys, add new key/value pairs, and remove existing ones. Three examples of methods that mutate the dictionary are .pop, .update, and .clear.
- 5. An important method that avoids encountering the KeyError (in case the key doesn't exist) is . get, which can be used with one or two arguments.
- 6. The methods .keys, .values, and .items return dictionary view objects that track later changes to the dictionary.
- 7. Rather than writing key **in** myDict.keys(), just write key in myDict when iterating or testing membership in a dictionary.

### **Test your knowledge**

- 1. What is the main difference between data types that are sequences and those that are collections?
- 2. Would you need to use **range** to generate indices to access the elements of a dictionary? Explain.
- 3. Which has to be unique: the keys or the values of the dictionary?
- 4. When iterating over the values of a dictionary as in slide 26, is it possible to access the keys too? Explain. Which of the dictionaries defined in slides 6 and 8 would be a good example to make your point.
- 5. The diagram in slide 26 shows two boxes for assigning values to the **freqDict[word]**. How can you replace the **if** statement and those two assignments by one of the dictionary methods you learned?